**EX:** Choose one R, one L, or one C to go in the box to make the circuit a high-pass filter with a cutoff frequency  $\omega_c = 10^5$  r/s. Give the value of the element you chose.

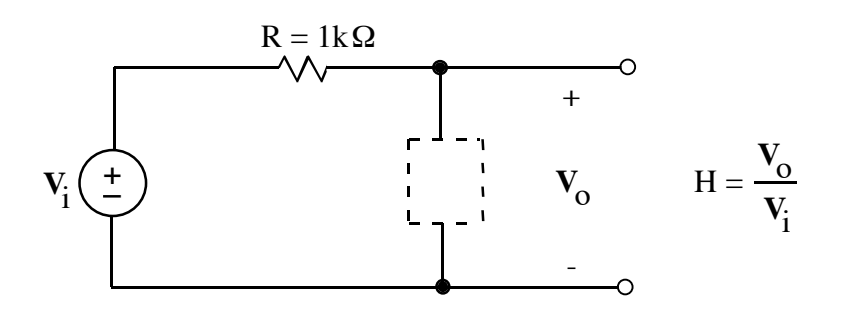

ANS:  $L = 10 \text{ mH}$ 

**SOL'N:** The output of the filter is given by the voltage divider formula, rearranged to express the transfer function  $H(\omega)$ :

$$
H(j\omega) = \frac{V_o}{V_i} = \frac{z}{R + z}
$$
 where z is impedance in box

For high-pass, we want  $|H(j\omega)| = 0$  for  $\omega = 0$ . So we want  $z = 0$  at  $\omega = 0$ .

$$
\therefore \text{ Choose L so } z = j\omega \text{ and } H(j\omega)\big|_{\omega=0} = \frac{0}{R} = 0.
$$

The resulting transfer function is

$$
H(j\omega) = \frac{j\omega L}{R + j\omega L}.
$$

ως is ω where denom  $R = ωL$ , i.e.  $Re[denom] = Im[denom]$ .

$$
\therefore \omega_C = \frac{R}{L} \Rightarrow L = \frac{R}{\omega_C} = \frac{1 k}{100 k} = 10 mH
$$